Министерство науки и высшего образования Российской Федерации

Федеральное государственное автономное образовательное учреждение высшего образования

«Уральский федеральный университет имени первого Президента России Б.Н. Ельцина»

**УТВЕРЖДАЮ** Проректор по учебной работе um С.Т. Князев «29» anne 2019 г.

# РАБОЧАЯ ПРОГРАММА МОДУЛЯ

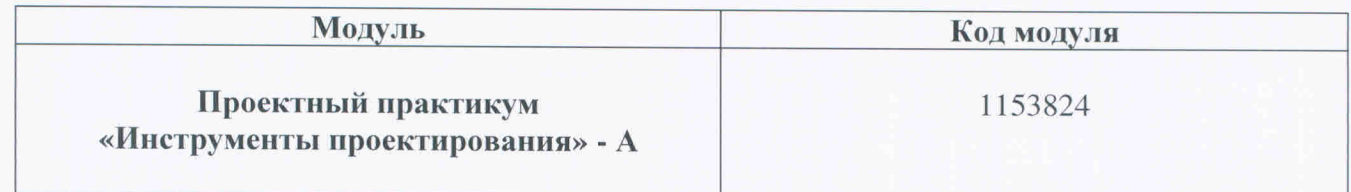

Екатеринбург, 2019

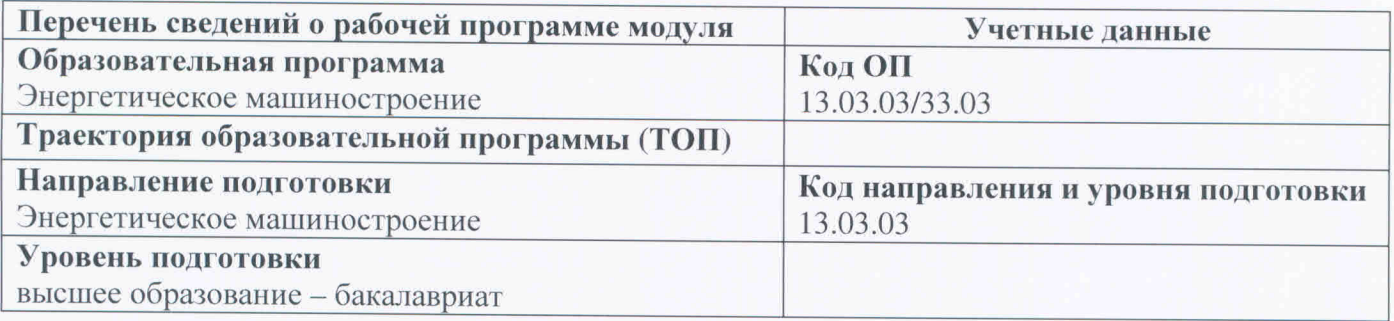

Программа модуля составлена авторами:

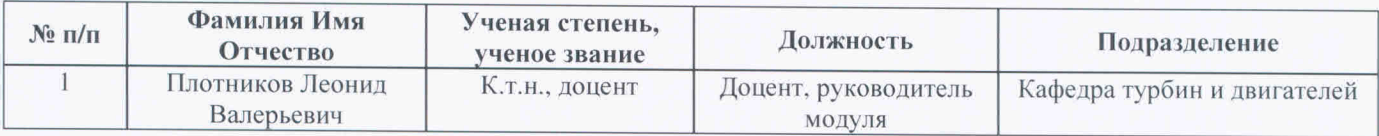

Рекомендовано методическим советом Уральского энергетического института

Протокол № 94 от 15.03.2019г.

Согласовано:

Дирекция образовательных программ

B.X. TOKapeBa

## **1. ОБЩАЯ ХАРАКТЕРИСТИКА МОДУЛЯ Проектный практикум «Инструменты проектирования» - А**

### **1.1. Аннотация содержания модуля**

Модуль «Проектный практикум «Инструменты проектирования» - А» включен в учебный план образовательной программы, реализуемой по самостоятельно установленному образовательному стандарту (СУОС) УРФУ, и состоит из дисциплины, направленной на формирование общих понятий в сфере проектной деятельности и управления проектами в ходе практической деятельности по темам работы в CAD-системах, моделирования и прототипирования изделий с помощью современных программно-технических средств.

Обучение по модулю осуществляется в практическом формате, в командах, где у каждого члена команды имеется своя роль, а результатом работы команды становится выполненный проект.

### **1.2. Структура и объем модуля**

Таблица 1.

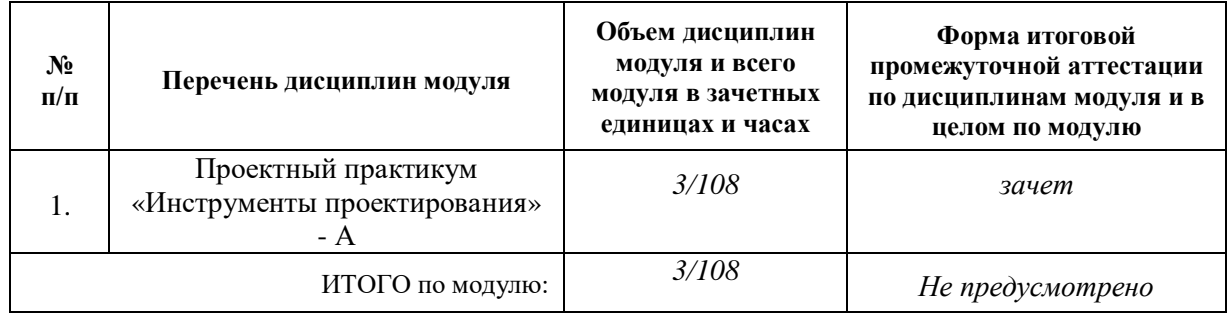

#### **1.3. Последовательность освоения дисциплин в модуле**

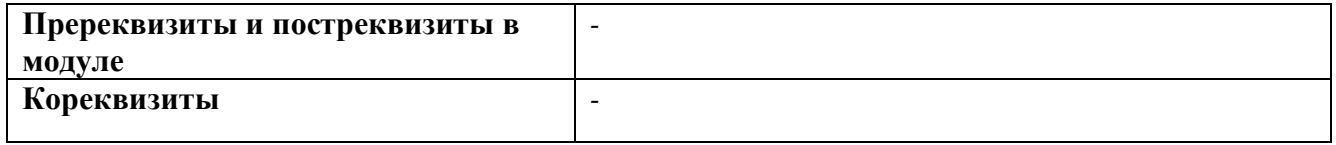

### **1.4. Распределение компетенций по дисциплинам модуля, планируемые результаты обучения по модулю**

РО-1: Способность эффективно общаться в устной и письменной форме, в том числе на иностранном языке, в профессиональной среде и обществе, формировать и аргументировано отстаивать собственную точку зрения, мировоззренческую и гражданскую позицию в межличностном взаимодействии и межкультурной среде.

РО-4: Способность разрабатывать в рамках расчетно-проектной и проектноконструкторской деятельности проектную и рабочую техническую документацию в соответствии с нормативными документами во взаимодействии со специалистами другого профиля.

Таблица 2.

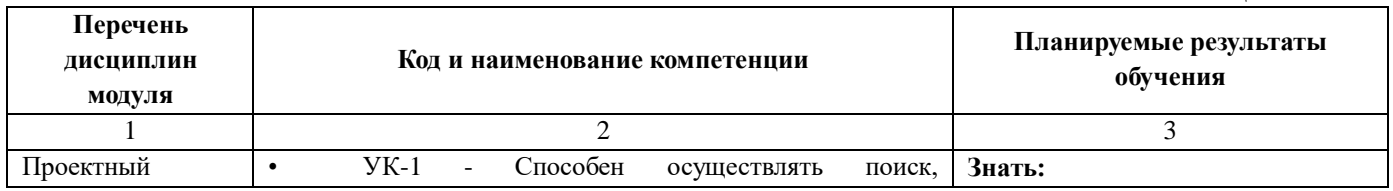

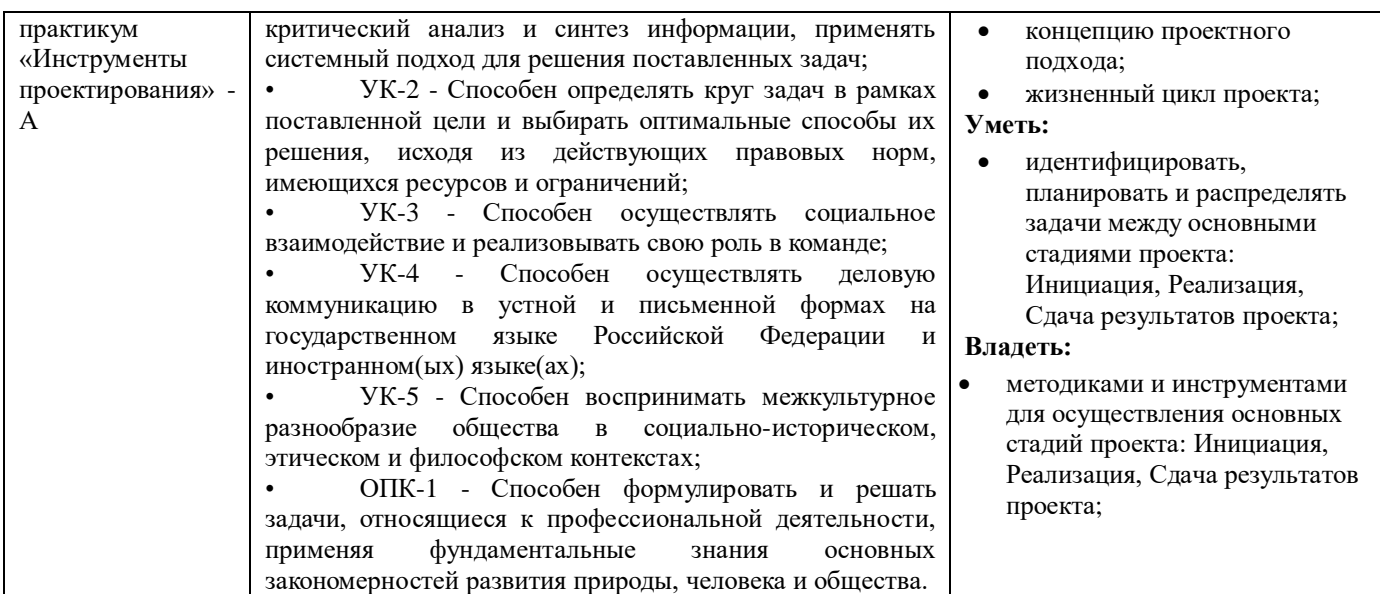

# **1.5. Форма обучения**

Обучение по дисциплинам модуля может осуществляться в очной и заочной формах.

## **2. СОДЕРЖАНИЕ И ОБЕСПЕЧЕНИЕ РЕАЛИЗАЦИИ ПРОЕКТНОГО ПРАКТИКУМА**

# **2.1. ПРОЕКТНЫЙ ПРАКТИКУМ Инструменты проектирования - А**

# **2.1.1.СОДЕРЖАНИЕ ДИСЦИПЛИНЫ**

Таблица 3.

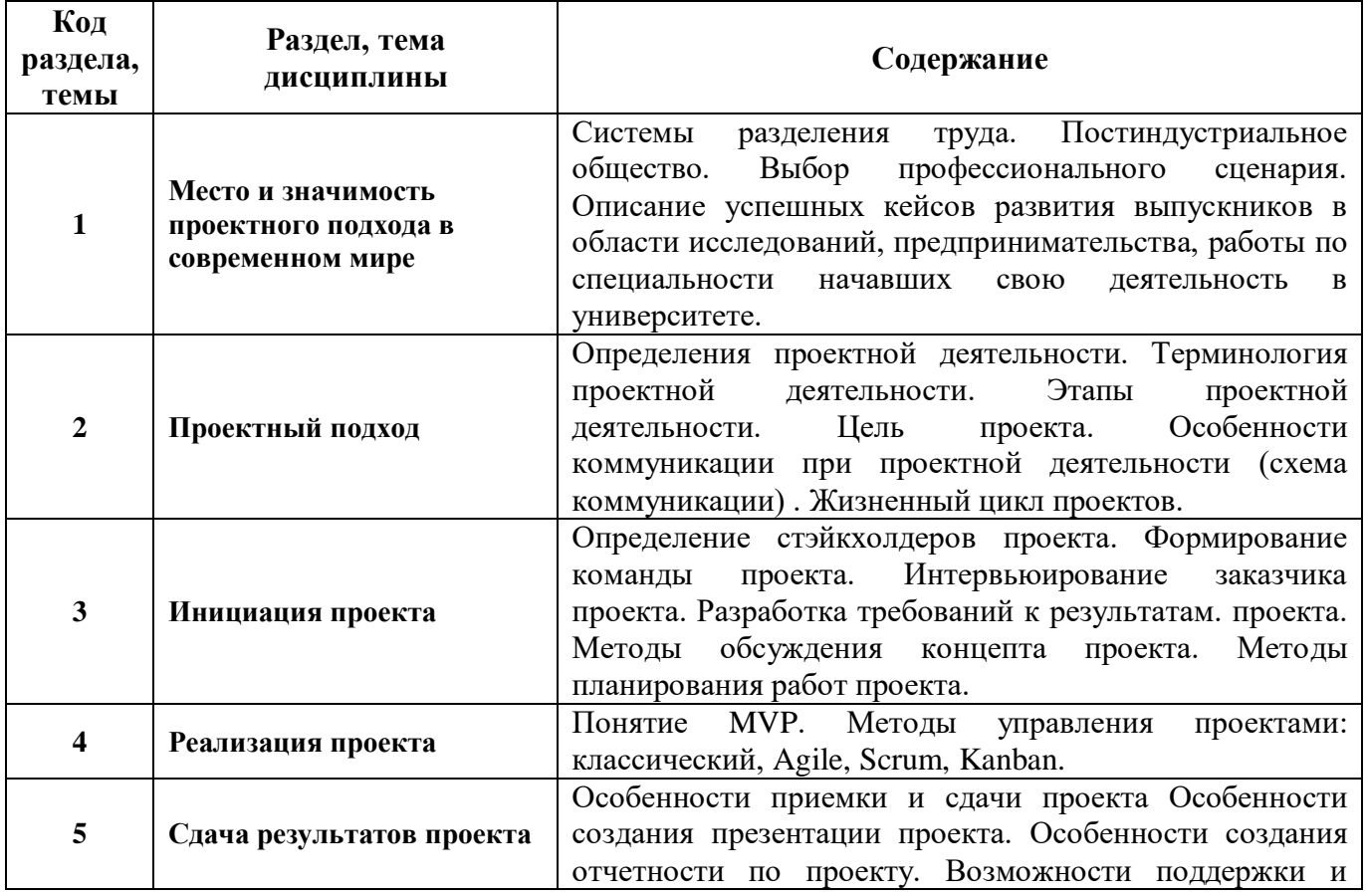

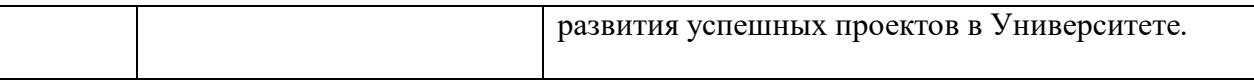

# **2.1.2.ПРИМЕРНАЯ ТЕМАТИКА ГРУППОВЫХ ПРОЕКТОВ**

- Создать 3Д-модель детали в соответствии с чертежом.
- На основе 3Д-модели детали разработать ее чертеж в соответствии с требованиями ЕСКД.
- На основе 3Д-моделей создать с помощью CAD-системы сборочную единицу.
- На основе 3Д-модели сборочной единицы создать сборочный чертеж и спецификацию к нему.
- Адаптировать файлы CAD-системы для возможности использованиях их для 3Дпечати.
- Адаптировать файлы CAD-системы для возможности использованиях их для станка лазерной резки.
- Тема по выбору студента.

## **2.1.3. УЧЕБНО-МЕТОДИЧЕСКОЕ И ИНФОРМАЦИОННОЕ ОБЕСПЕЧЕНИЕ ПРОЕКТНОГО ПРАКТИКУМА Инструменты проектирования - А**

### **Электронные ресурсы (издания)**

1. Словарь терминов Английской Ассоциации менеджеров проектов (APM): https://www.apm.org.uk/body-of-knowledge/glossary/

2. Словарь терминов Института управления проектами

(PMI): <https://www.pmi.org/pmbok-guide-standards/lexicon>

3. Онлайн-курс по ТРИЗ [https://triz.thinkific.com](https://triz.thinkific.com/courses/ssc)

4. Руководство по дизайн-мышлению на англ. языке. ["An Introduction to Design](https://project.spbstu.ru/pluginfile.php/9736/mod_page/content/10/GuideDesignThinking.pdf)  Thinking: Process Guide [by Stanford's d.school"](https://project.spbstu.ru/pluginfile.php/9736/mod_page/content/10/GuideDesignThinking.pdf)

5. Пихлер Р. Управление продуктом в Scrum. Agile-методы для вашего бизнеса. – ООО «Манн, Иванов и Фербер», 2017 <http://www.romanpichler.com/tools/vision-board/>

### **Печатные издания**

1. Руководство к Своду знаний по управлению проектами (Руководство PMBOK®). – Пятое издание. – Project Management Institute, Inc., 2013. – 586 с.

2. Туккель И.Л., Сурина А.В., Культин Н.Б. Управление инновационными проектами: Учебник. – 2 изд., доп. СПб.: БХВ-Петербург, 2017. 416 с.

3. Р.Мередит Белбин. Команды менеджеров. Как объяснить их успех и неудачу. М., 2009, 240 с.

- 4. Р.Мередит Белбин. Типы ролей в командах менеджеров. М., 2003, 240 с.
- 5. Management Teams Why They Succeed or Fail, (Belbin, 1981)

6. Ленсиони П. Пять пороков команды. Притчи о лидерстве. М.: Манн, Иванов и Фербер, 2011

7. Максим Ильяхов, Людмила Сарычева. Новые правила деловой переписки, 2018. – 257 с. Йири Шерер. Техники креативности – М.: СмартБук, 2010.

8. Эдвард де Боно. Искусство думать – М.: , 2015. 172 с.

9. Генрих Альтшуллер. Найти идею. Введение в теорию решения изобретательских задач – Петрозаводск: Скандинавия, 2003

10.Эдвард Де Боно. Инструменты решения креативных задач. М. 2016, 381 с.

11.Майкл Микалко. Рисовый штурм и еще 21 способ мыслить нестандартно. – М.: Манн, Иванов и Фербер, 2015. – 416 с.

12.Тим Браун. Дизайн-мышление. От разработки новых продуктов до проектирования бизнес-моделей, 2019. – 256 с.

13.Вигерс К. Разработка требований к программному обеспечению. – М.: Русская редакция, 2004. – 576 c.

14.Каптерев А. Мастерство презентации. Как создавать презентации, которые могут изменить мир. М. 2016, 336 стр.

15.Донован Д. Выступление в стиле TED. Секреты лучших в мире вдохновляющих презентаций. – М: Манн, Иванов и Фербер, 2013, 208 стр.

16.Рейнольдс Р. Искусство презентаций. Идеи для создания и проведения выдающихся презентаций. М. 2014, 320 стр.

17.Кавасаки Г. Стартап: 11 мастер-классов от экс-евангелиста Аррlе и самого дерзкого венчурного капиталиста Кремниевой долины. — М.: ООО «Юнайтед Пресс», 2010. — 254 с. 18.ЛеФевер Л. Искусство объяснять. Как сделать так, чтобы вас понимали с полуслова. – М.: Манн, Иванов и Фербер, 2013.

19.ГОСТ Р 54869-2011. Проектный менеджмент. Требования к управлению проектом. 20.Управление проектами: Учебное пособие / Под общ. ред. И.И. Мазура. — 2-е изд. — М.: Омега-Л, 2004. — с. 664.

### **Материалы для лиц с ОВЗ**

Весь контент ЭБС представлен в виде файлов специального формата для воспроизведения синтезатором речи, а также в тестовом виде, пригодном для прочтения с использованием экранной лупы и настройкой контрастности.

#### **Базы данных, информационно-справочные и поисковые системы**

- 1. Поисковая система Яндекс: <https://yandex.ru/>
- 2. Поисковая система Google: <https://www.google.ru/>

### **2.1.4. МАТЕРИАЛЬНО-ТЕХНИЧЕСКОЕ ОБЕСПЕЧЕНИЕ ПРОЕКТНОГО ПРАКТИКУМА Инструменты проектирования - А**

#### **Сведения об оснащенности дисциплины специализированным и лабораторным оборудованием и программным обеспечением**

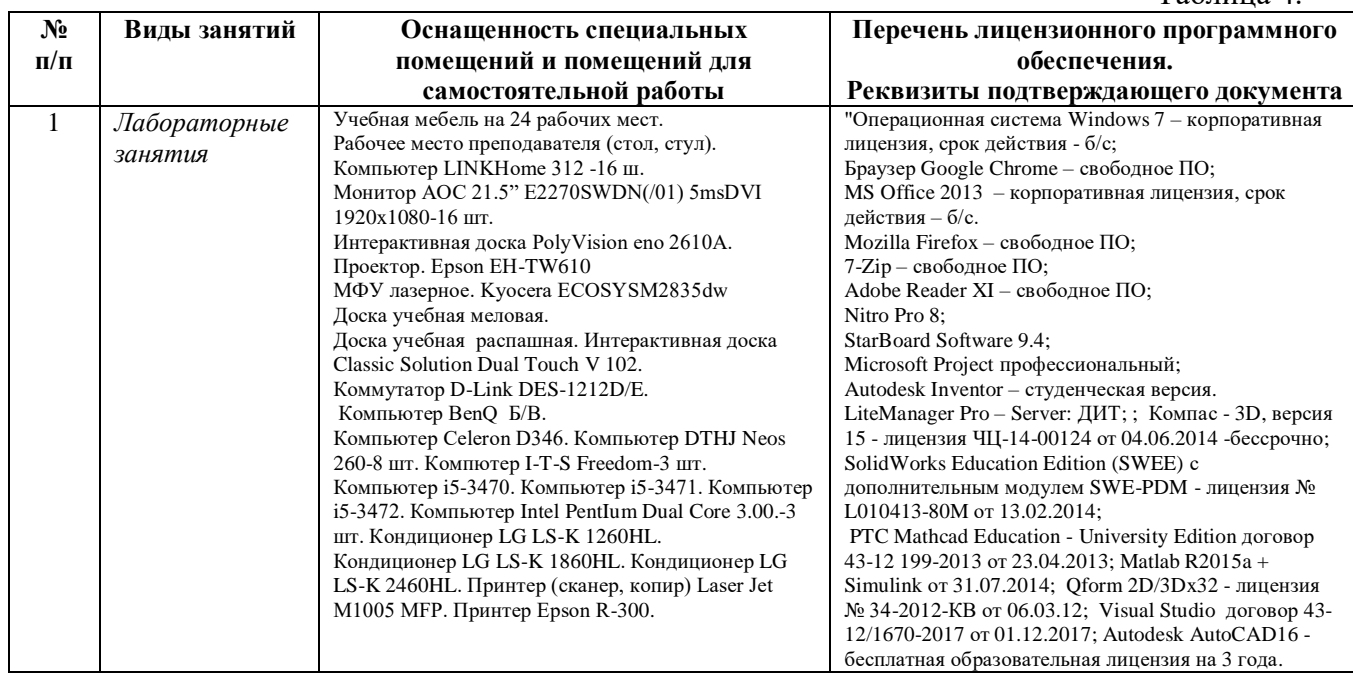

Таблица 4.